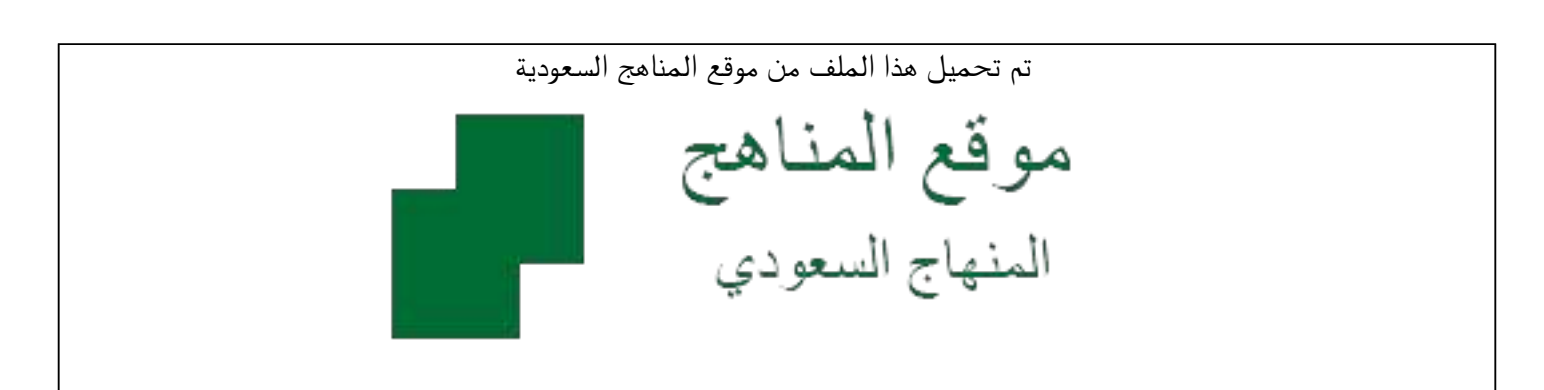

[\\*للحصول على أوراق عمل لجميع الصفوف وجميع المواد اضغط هنا](https://www.almanahj.com/sa) 

<https://www.almanahj.com/sa>

[\\* للحصول على أوراق عمل لجميع مواد ملفات مدرسية اضغط هنا](https://www.almanahj.com/sa/) 

 [https://almanahj.com/sa/](https://www.almanahj.com/sa/) 

[\\* للحصول على جميع أوراق ملفات مدرسية في مادة المدرسين ولجميع الفصول, اضغط هنا](https://www.almanahj.com/sa/teachers) 

 [https://almanahj.com/sa/teachers](https://www.almanahj.com/sa/teachers) 

[\\* للحصول على أوراق عمل لجميع مواد ملفات مدرسية في مادة المدرسين الخاصة بـ الفصل الثاني اضغط هنا](https://www.almanahj.com/sa/teachers2) 

<https://www.almanahj.com/sa/teachers2>

[\\* لتحميل كتب جميع المواد في جميع الفصول للـ ملفات مدرسية اضغط هنا](https://www.almanahj.com/sa/grade) 

<https://www.almanahj.com/sa/grade>

 [\\* لتحميل جميع ملفات المدرس فوزية الحارثي اضغط هنا](https://almanahj.com/sa/pages/search?teacher_name=فوزية الحارثي ) 

 [للحصول على جميع روابط الصفوف على تلغرام وفيسبوك من قنوات وصفحات: اضغط هنا](https://t.me/sacourse) 

<https://t.me/sacourse>

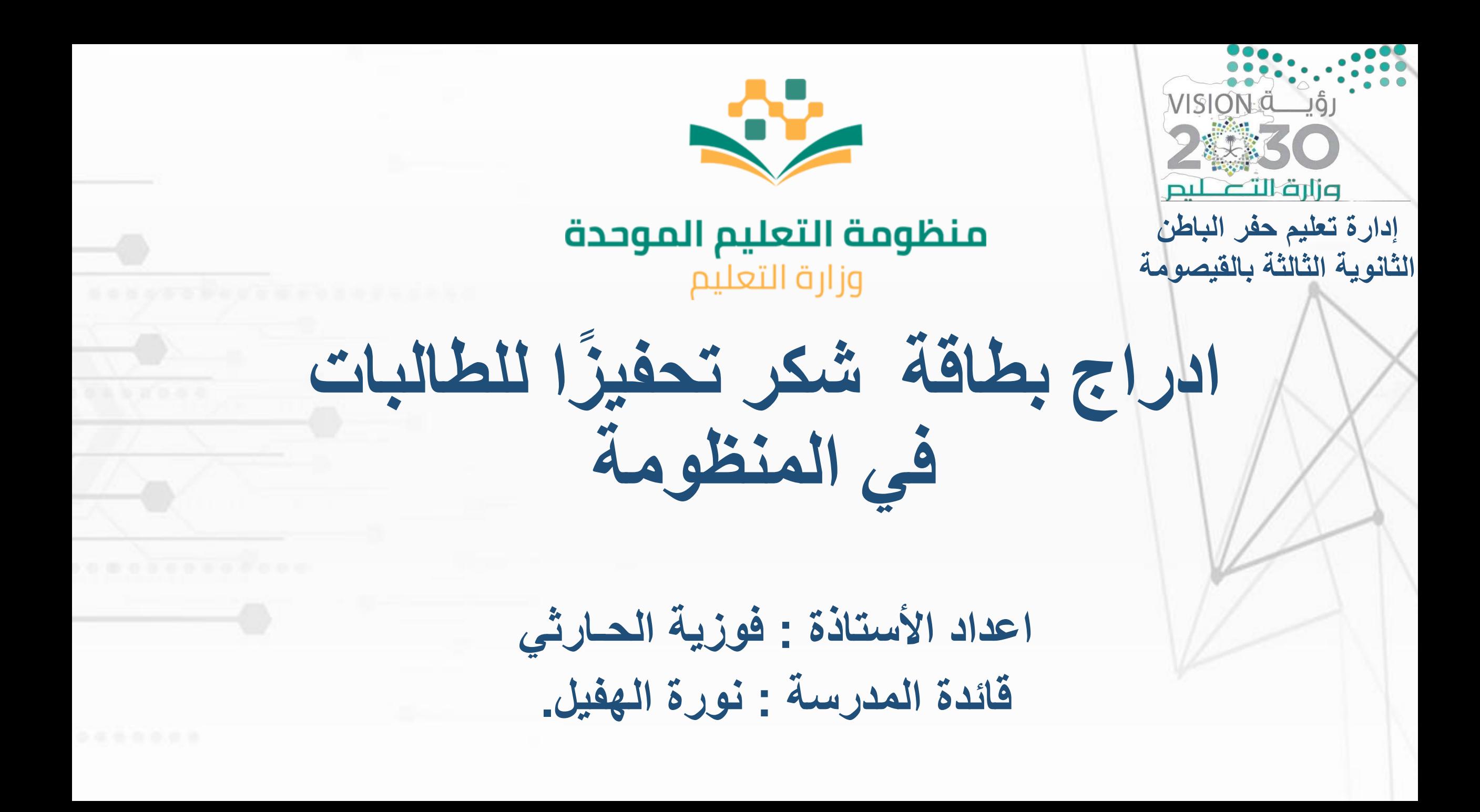

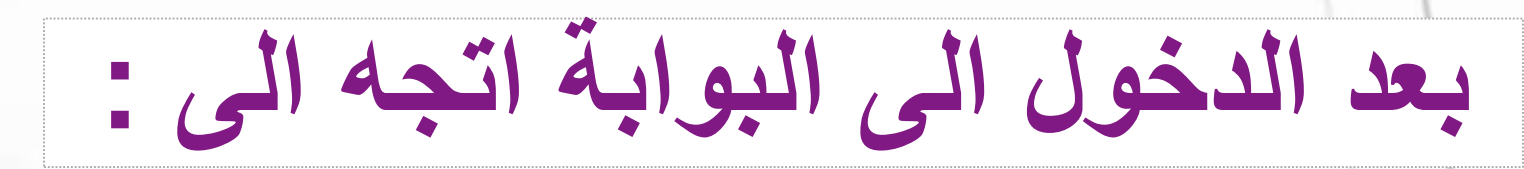

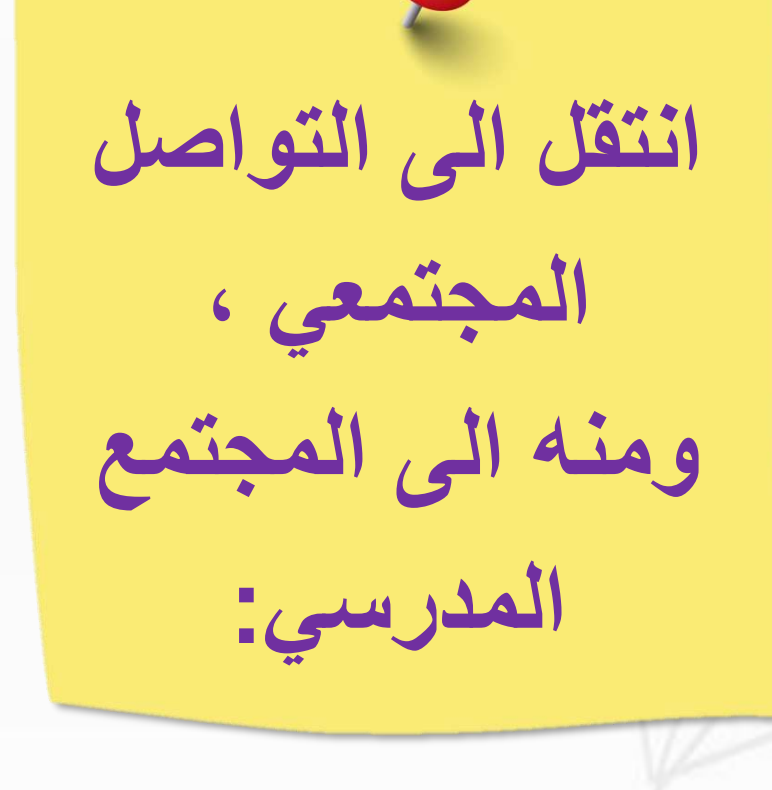

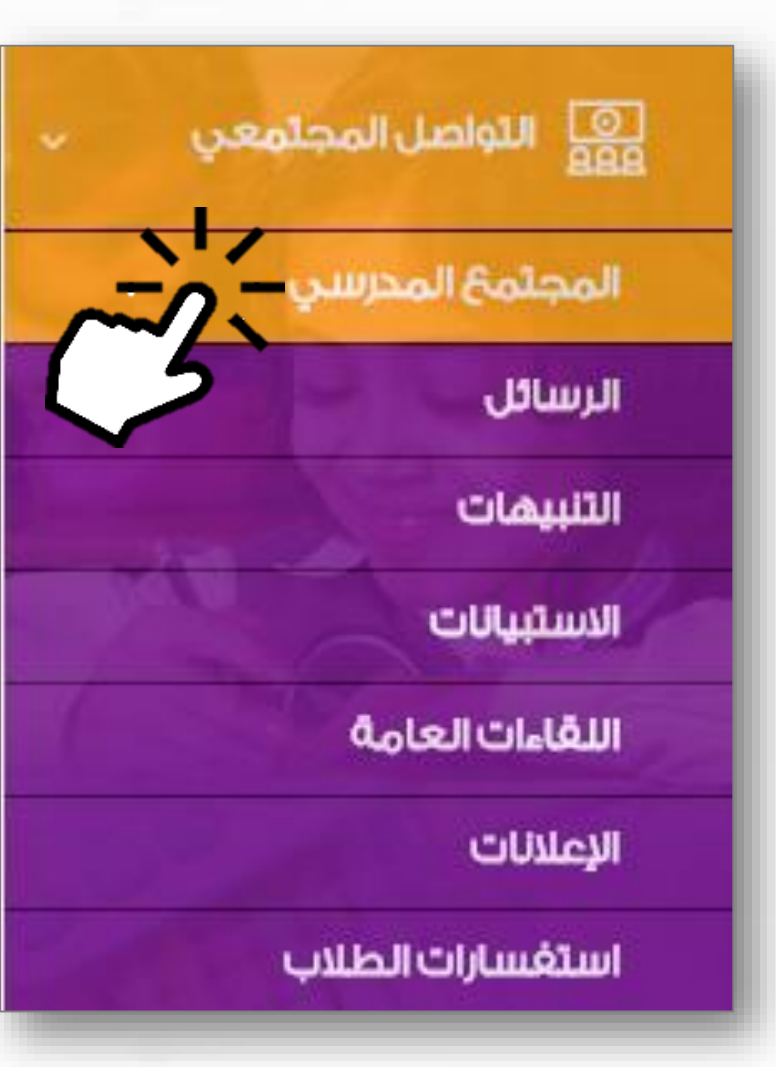

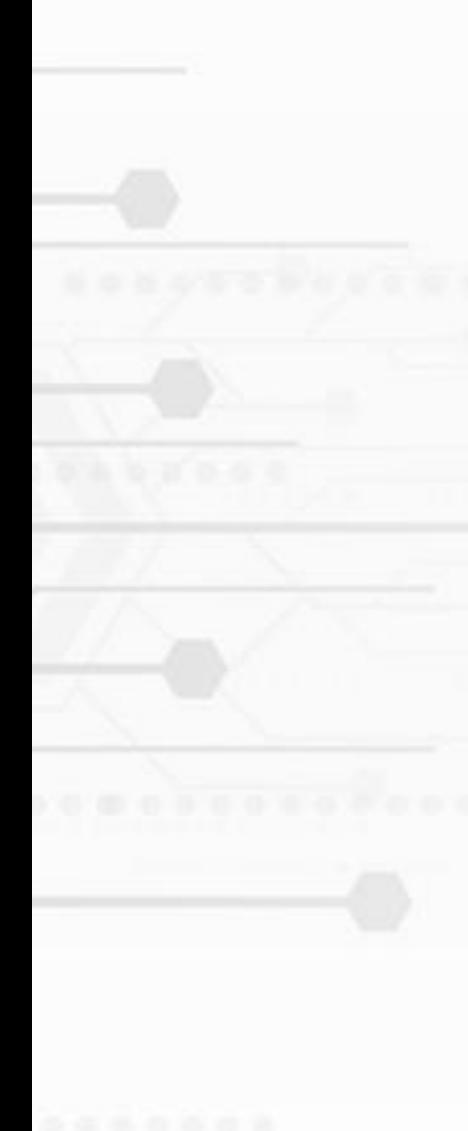

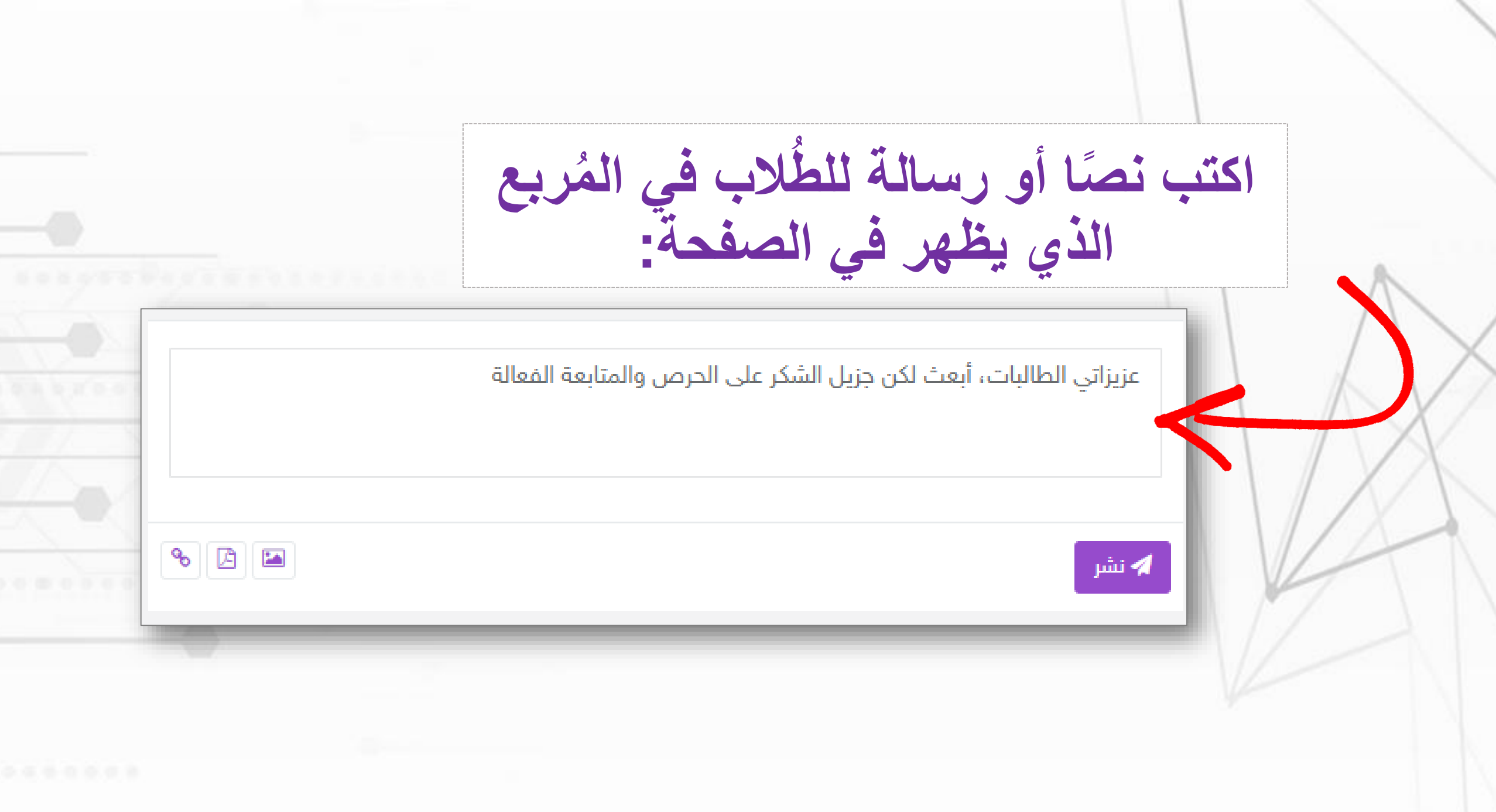

**NO** 

**واآلن يُمكنك إضافة الشهادة من خالل اإلرفاق ، ً سواء كانت صورة أو ملف** 

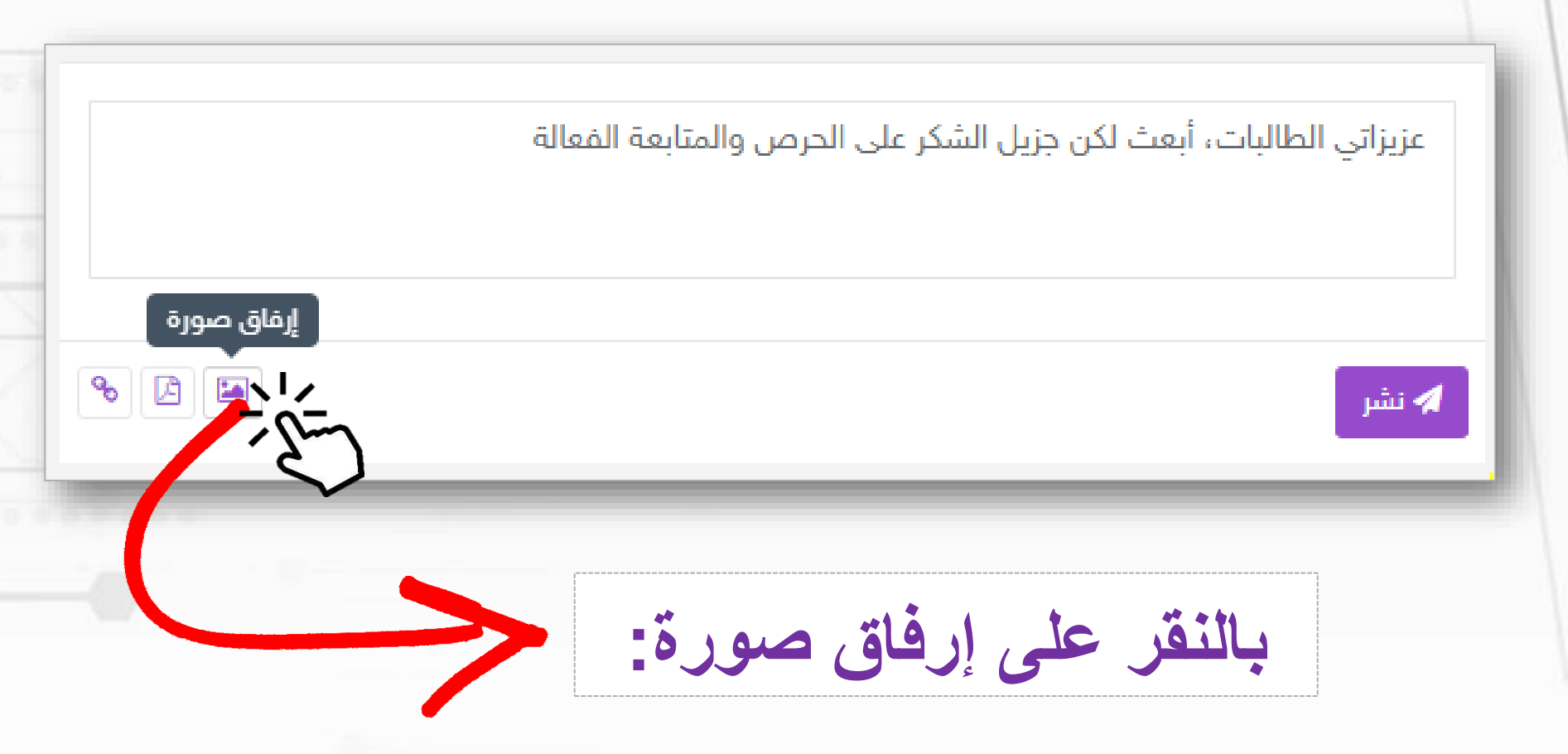

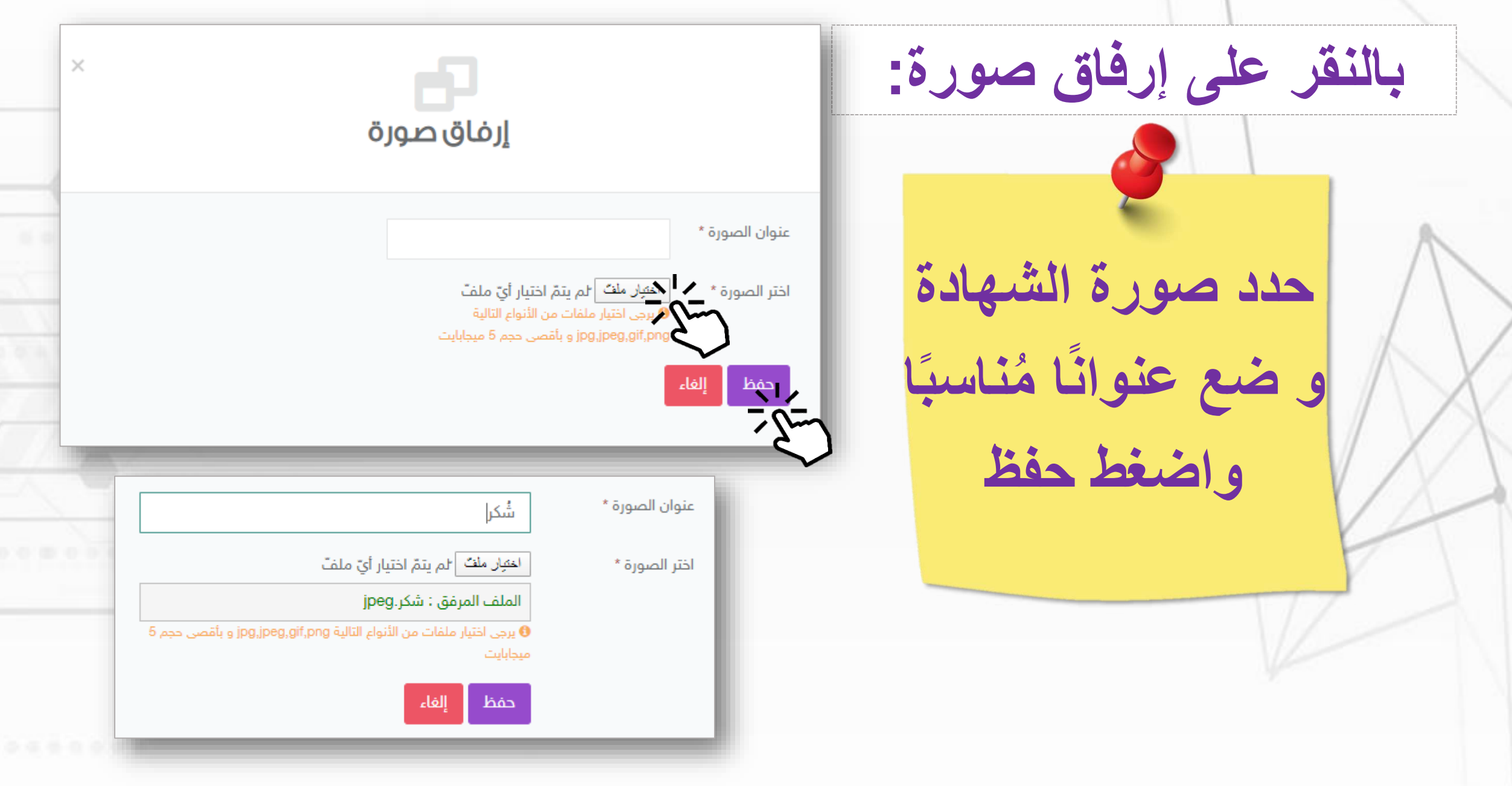

**كما يُمكنك إضافة صورة الشهادة من خالل الجوال ، باستخدام ، يوجد التطبيق في** 

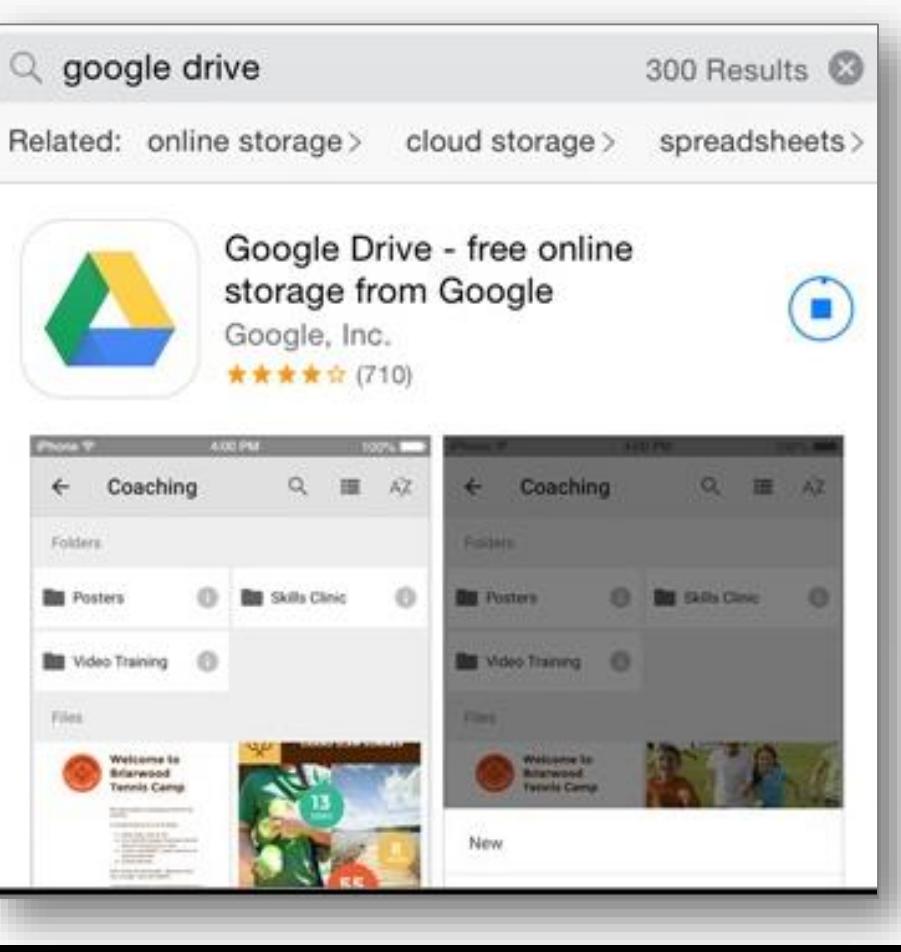

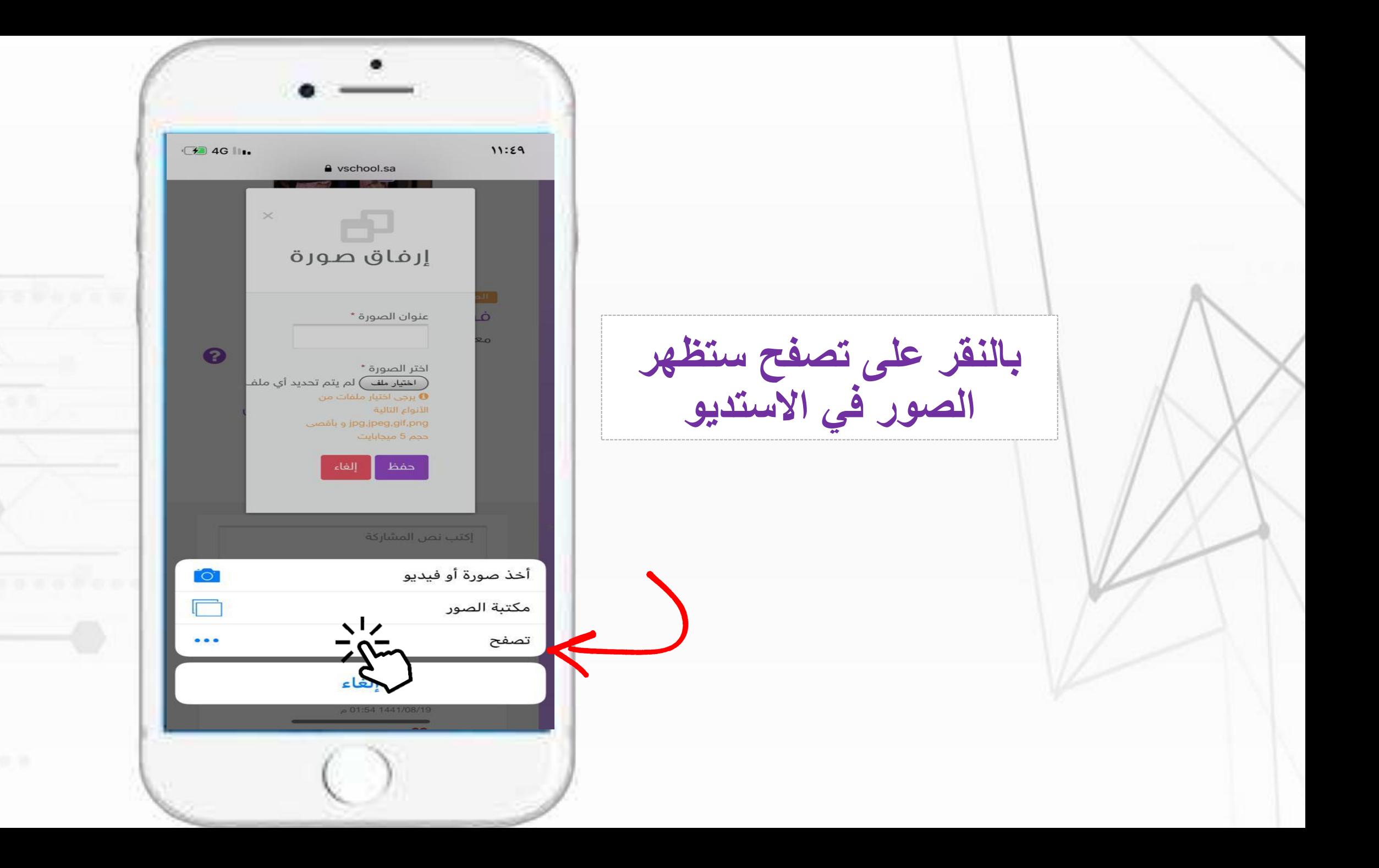

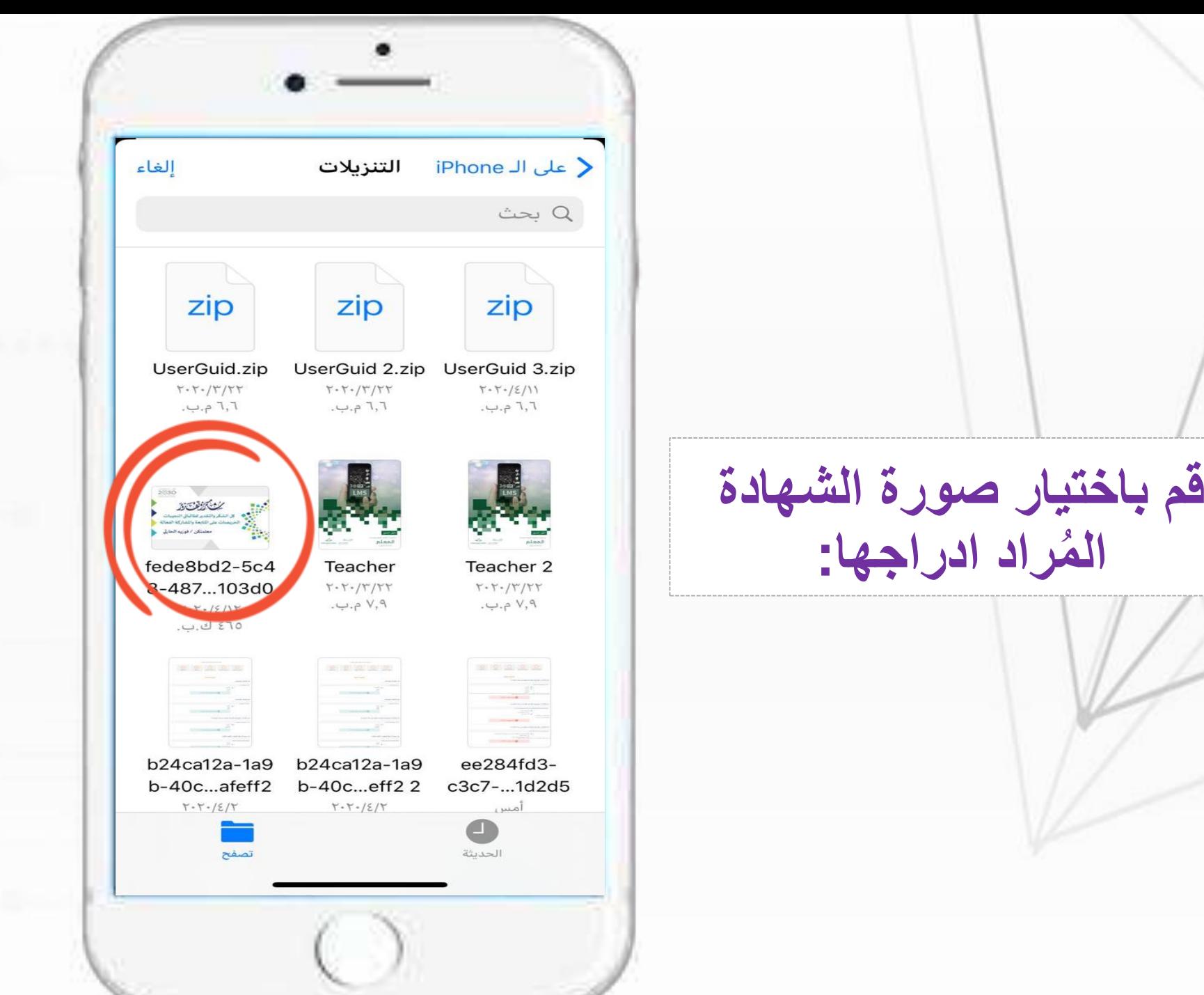

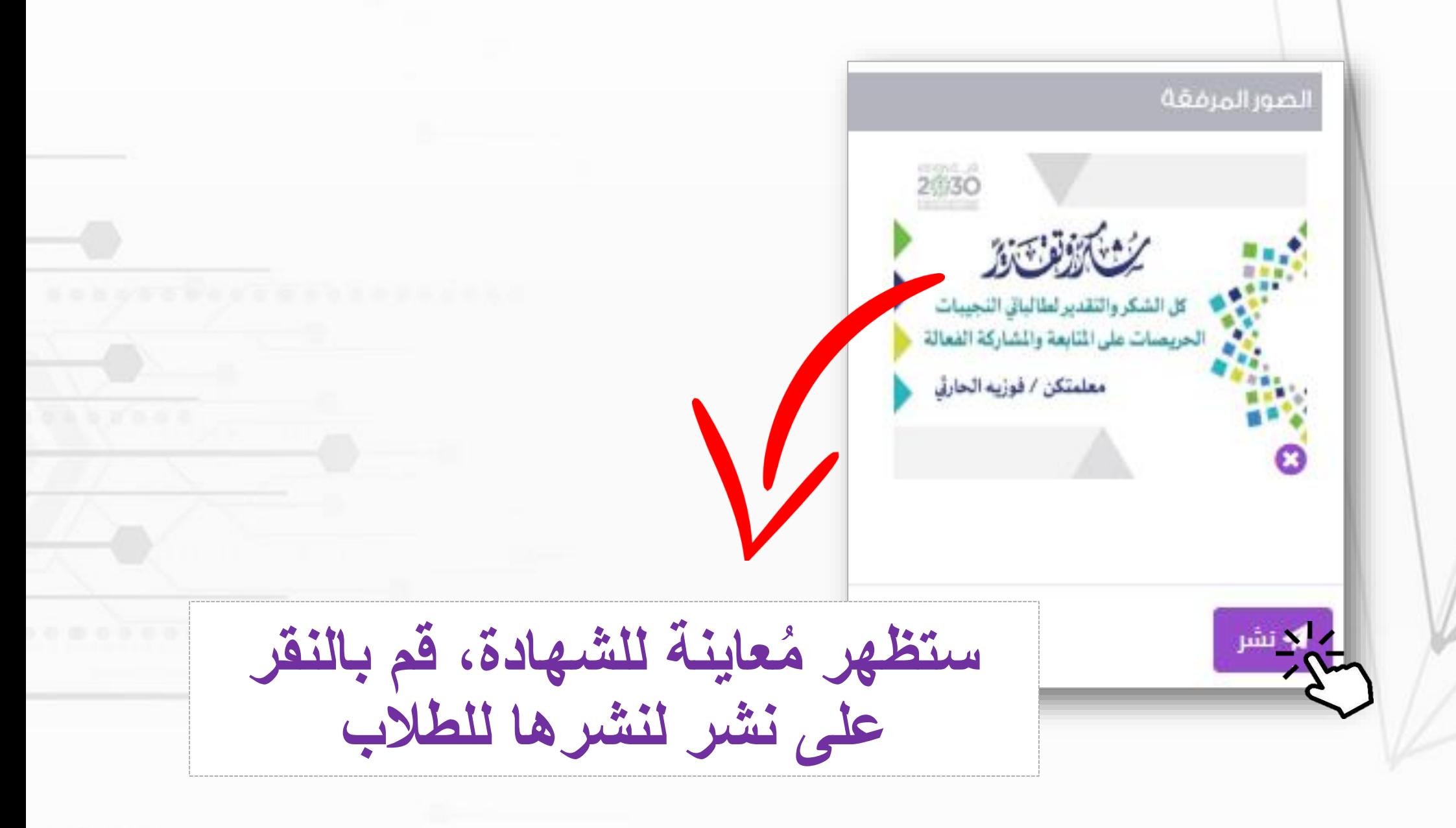

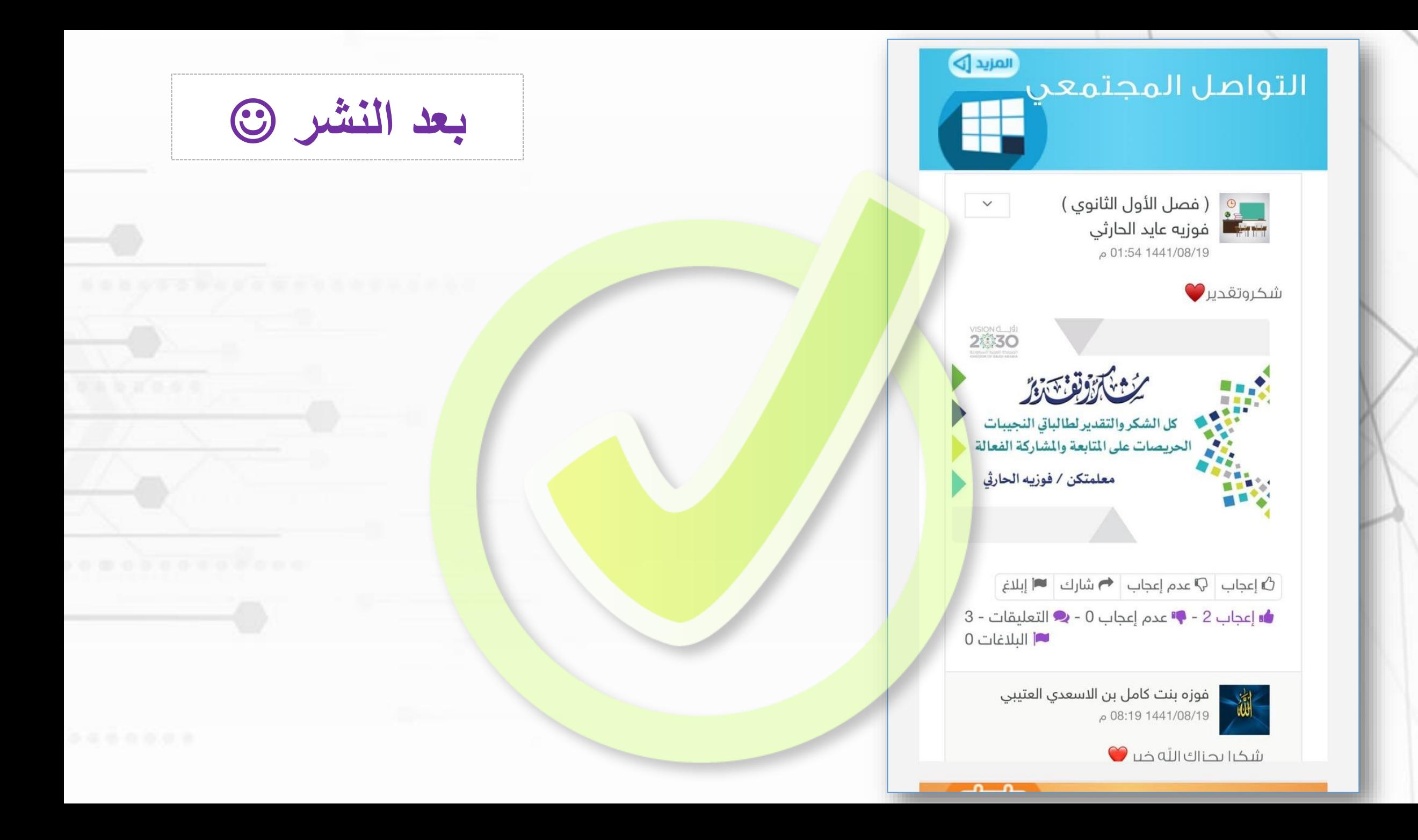

## **فالحمد هلل اوال واخيرا ونسأل هللا لهذا الوطن وقيادته العز والرفعة**

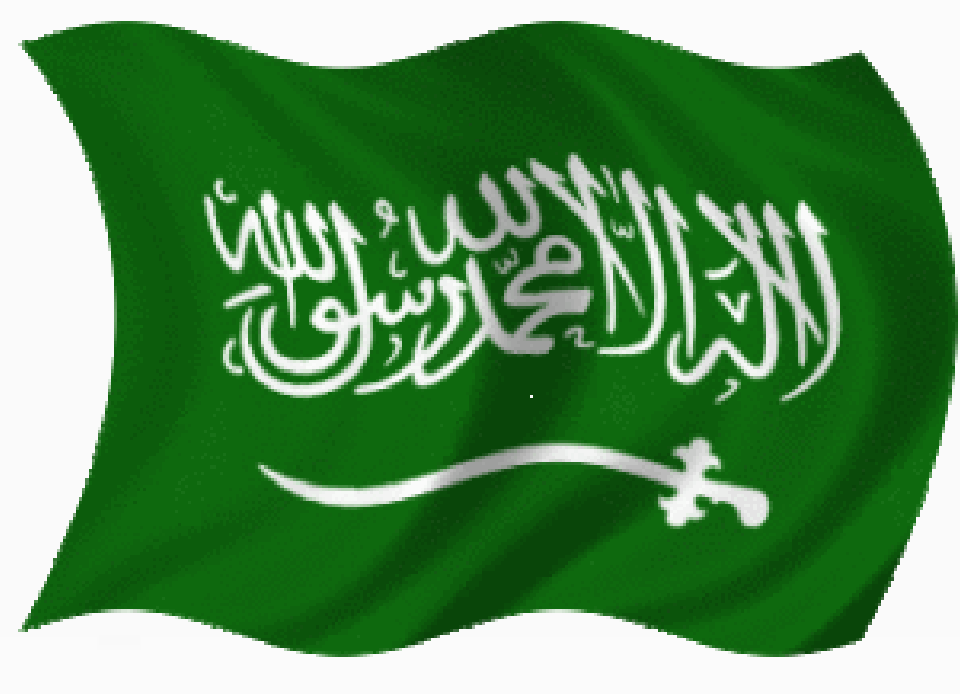

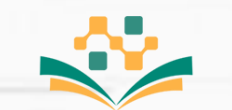

منظومة التعليم الموحدة وزارة التعليم

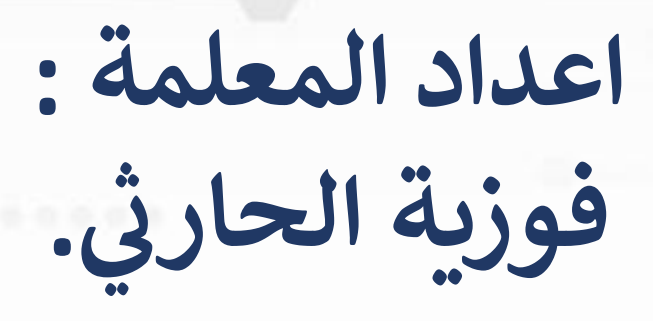